## ios13 PDF

i phone ios safari PDF apple ios<sup>1</sup> ios<br>13 App Store AdobeAcrobatReader Adobe Acrobat Reader PDF

https://apps.apple.com/jp/app/adobe-acrobat-reader-pdf%E4%BD%9C%E6%88%90-%E7%AE%A1%E7%90%86/id469337564

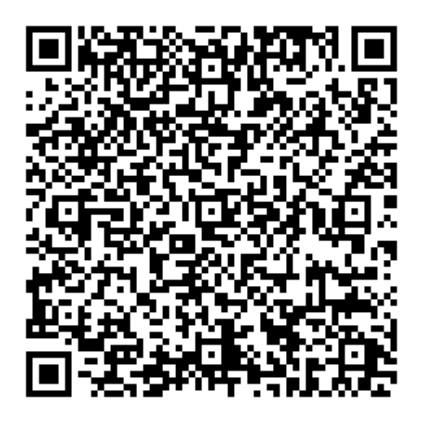

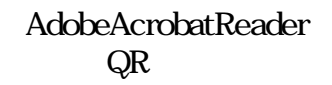

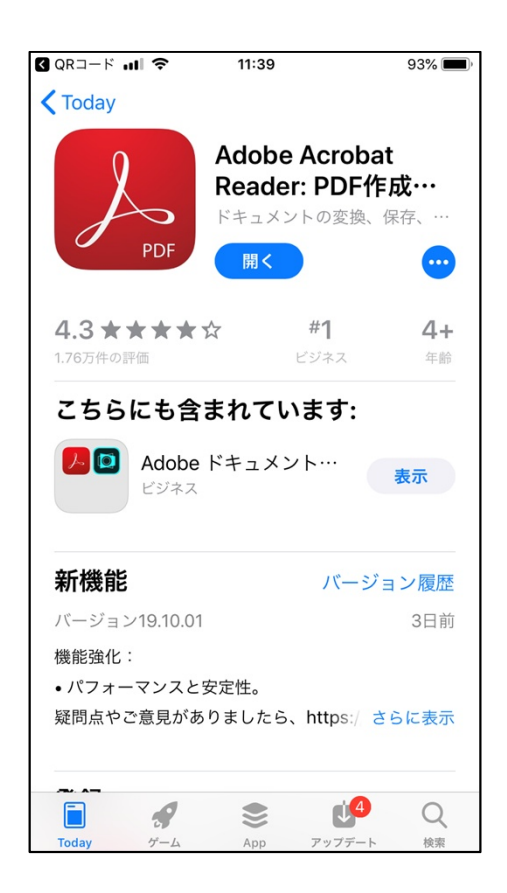

## PDF Acrobat PDF

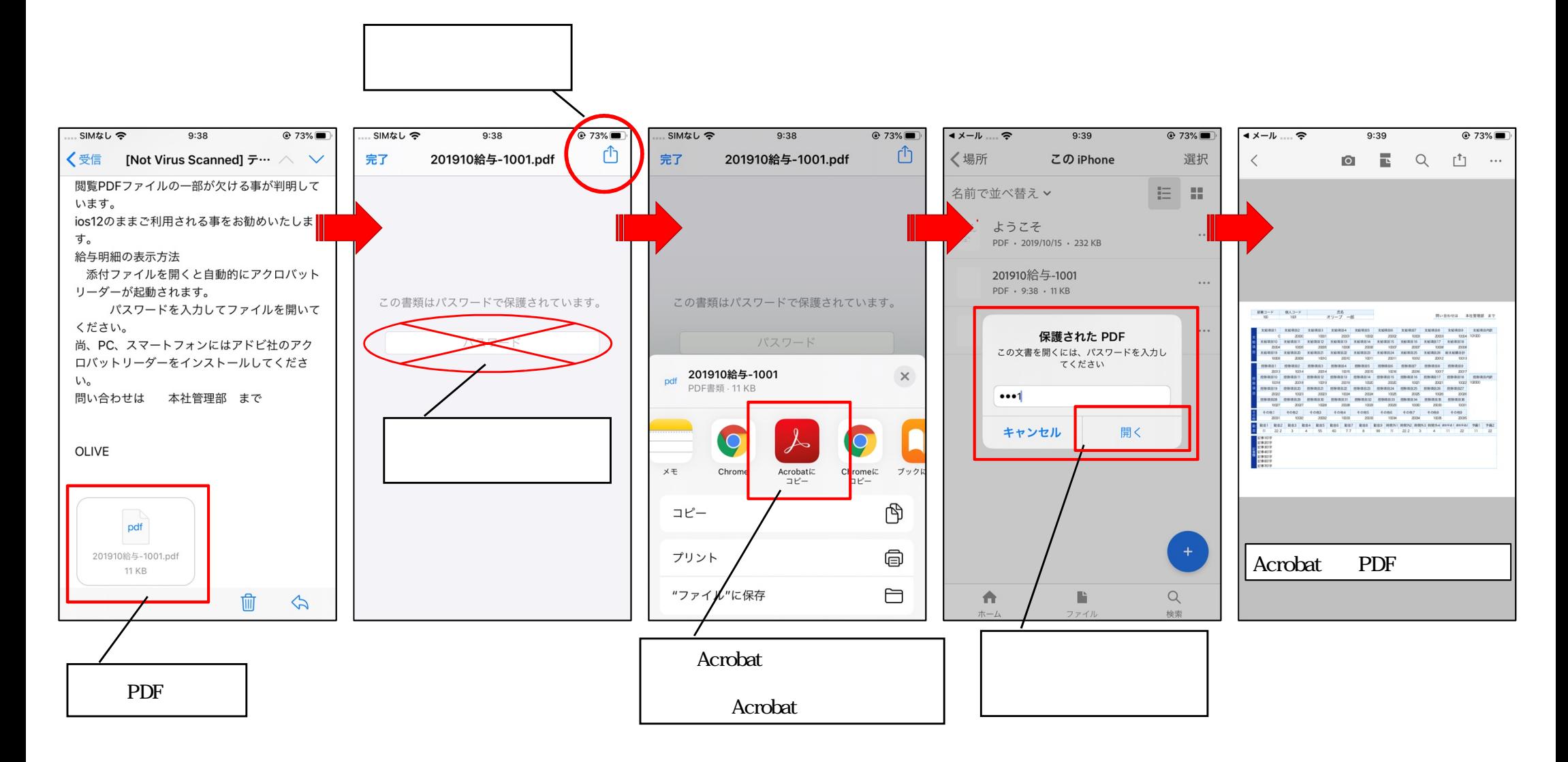